#### **МИНИСТЕРСТВО СЕЛЬСКОГО ХОЗЯЙСТВА РОССИЙСКОЙ ФЕДЕРАЦИИ** Федеральное государственное бюджетное образовательное учреждение высшего образования **«КУБАНСКИЙ ГОСУДАРСТВЕННЫЙ АГРАРНЫЙ УНИВЕРСИТЕТ ИМЕНИ И. Т. ТРУБИЛИНА»**

#### ФАКУЛЬТЕТ ПРИКЛАДНОЙ ИНФОРМАТИКИ

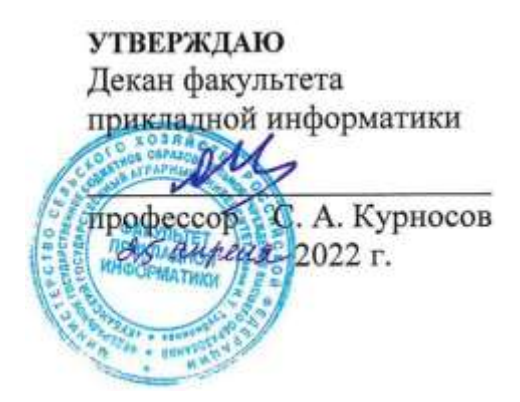

# **Рабочая программа дисциплины**

**Основы автоматизации бухгалтерского учета**

*наименование дисциплины*

**Направление подготовки 09.03.03 Прикладная информатика**

**Направленность**

**Менеджмент проектов в области информационных технологий, создание и поддержка информационных систем**

> **Уровень высшего образования Бакалавриат**

> > **Форма обучения очная, заочная**

> > > **Краснодар 2022**

Рабочая программа дисциплины «Основы автоматизации бухгалтерского учета» разработана на основе ФГОС ВО 09.03.03 Прикладная информатика утвержденного приказом Министерства образования и науки РФ 19 сентября 2017 г. № 922.

Автор:

канд. экон. наук, доцент Е.Б. Тюнин

Рабочая программа обсуждена и рекомендована к утверждению решением кафедры информационных систем от 18.04.2022 г., протокол № 10.

Заведующий кафедрой д-р экон. наук, профессор

 $\mathbb{C}$  Е.В. Попова

Рабочая программа одобрена на заседании методической комиссии факультета прикладной информатики, протокол от 25.04.2022 № 8.

Председатель методической комиссии канд. пед. наук, доцент

Т.А. Крамаренко

Руководитель основной профессиональной образовательной программы канд. экон. наук, доцент

Д.А. Замотайлова

### **1 Цель и задачи освоения дисциплины**

**Целью** освоения дисциплины «Основы автоматизации бухгалтерского учета» является получение обучающимися теоретических и практических навыков организации бухгалтерского учета и анализа хозяйственной деятельности предприятия с использованием современных аппаратных и программных средств; формирование практических навыков и опыта в решении профессиональных задач при организации автоматизированного рабочего места с применением программного средства «1С: Предприятие 8».

#### **Задачи дисциплины**:

− изучение теоретических основ бухгалтерского учета;

− изучение принципов построения автоматизированной системы бухгалтерского учета;

− знакомство с нормативными документами бухгалтерской ИС;

− получение практических навыков работы в конфигурации «1С: Бухгалтерия 8».

## **2 Перечень планируемых результатов обучения по дисциплине, соотнесенных с планируемыми результатами освоения ОПОП ВО**

В результате изучения дисциплины «Основы автоматизации бухгалтерского учета» обучающийся получает знания, умения и навыки для успешного освоения следующих трудовых функций и выполнения трудовых действий:

Профессиональный стандарт *06.016 «Руководитель проектов в области информационных технологий»*.

Обобщенная трудовая функция – *«Управление проектами в области ИТ на основе полученных планов проектов в условиях, когда проект не выходит за пределы утвержденных параметров».*

Трудовая функция: *Проверка реализации запросов на изменение (верификация) в соответствии с полученным планом A/05.6.*

Трудовые действия:

- Контроль фактического внесения изменений в элементы ИС;
- Изменение статуса проверенных запросов на изменение в системе учета.

Трудовая функция: *Мониторинг и управление работами проекта в соответствии с установленными регламентами A/16.6.*

Трудовые действия:

- *Сравнение фактического исполнения проекта с планами работ по проект*у;
- Предоставление информации, необходимой для разработки отчетности по проекту;
- Мониторинг реализации одобренных запросов на изменение;
- Поддержание в актуальном состоянии планов работ по проекту;
- Инициация запросов на изменение (в том числе корректирующие действия, предупреждающие действия, запросы на исправление несоответствий).

Трудовая функция: *Общее управление изменениями в проектах в соответствии с полученным заданием A/17.6.*

Трудовые действия:

- Рассмотрение и оценка инициированных запросов на изменение Организация одобрения запросов на изменение;
- Обновление статусов запросов на изменение в учетной системе;
- Обновление плановых документов проекта на основании изменений в статусе запросов на изменение;
- Организация совещания по управлению изменениями.

Профессиональный стандарт *06.015 Специалист по информационным системам.*

Обобщенная трудовая функция – *«Выполнение работ по созданию (модификации) и сопровождению ИС, автоматизирующих задачи организационного управления и бизнес-процессы».*

Трудовая функция: *Определение необходимости внесения изменений B/20.5.*

Трудовые действия:

- Определение необходимых изменений в ИС для реализации запроса на изменение;
- Оценка влияния предложенных изменений на функциональные и нефункциональные характеристики ИС;
- Оценка влияния предложенных изменений на сроки, стоимость и содержание работ по созданию (модификации) или сопровождению ИС.

Обобщенная трудовая функция – *«Выполнение работ и управление работами по созданию (модификации) и сопровождению ИС, автоматизирующих задачи организационного управления и бизнес-процессы».*

Трудовая функция: *Инженерно-технологическая поддержка планирования управления требованиями C/10.6.*

Трудовые действия:

- Выбор технологии управления требованиями;
- Представление исходных данных для разработки плана управления требованиями;
- Согласование в части инженерно-технологического обеспечения плана управления требованиями с заинтересованными сторонами.

Трудовая функция: *Определение порядка управления изменениями C/27.6.*

Трудовые действия:

- Разработка регламентов управления изменениями;
- Согласование и утверждение регламентов управления

изменениями.

Трудовая функция: *Анализ запросов на изменение C/28.6.* Трудовые действия:

- Оценка влияния изменений в ИС на основные параметры проекта (цели, сроки, бюджет);
- Анализ "что если" в отношении запрашиваемых изменений.

Трудовая функция: *Согласование запросов на изменение с заказчиком C/29.6.*

Трудовые действия:

- Представление результатов анализа влияния запрошенных изменений на сроки, стоимость и содержание работ;
- Согласование необходимости внесения изменений с ключевыми заинтересованными сторонами.

Трудовая функция: *Проверка реализации запросов на изменение в ИС C/30.6.*

Трудовые действия:

- Проверка фактического внесения изменений в ИС;
- Изменение статуса проверенных запросов на изменение в системе учета.

#### **В результате освоения дисциплины формируются следующие компетенции:**

− способность разрабатывать и адаптировать прикладное программное обеспечение (ПК-2);

− способность настраивать, эксплуатировать и сопровождать информационные системы и сервисы (ПК-7).

# **3 Место дисциплины в структуре ОПОП ВО**

«Основы автоматизации бухгалтерского учета» является дисциплиной части, формируемой участниками образовательных отношений, ОПОП подготовки обучающихся по направлению 09.03.03 «Прикладная информатика», направленность «Менеджмент проектов в области информационных технологий, создание и поддержка информационных систем».

# **4 Объем дисциплины** (180 часа, 5 зачетных единиц)

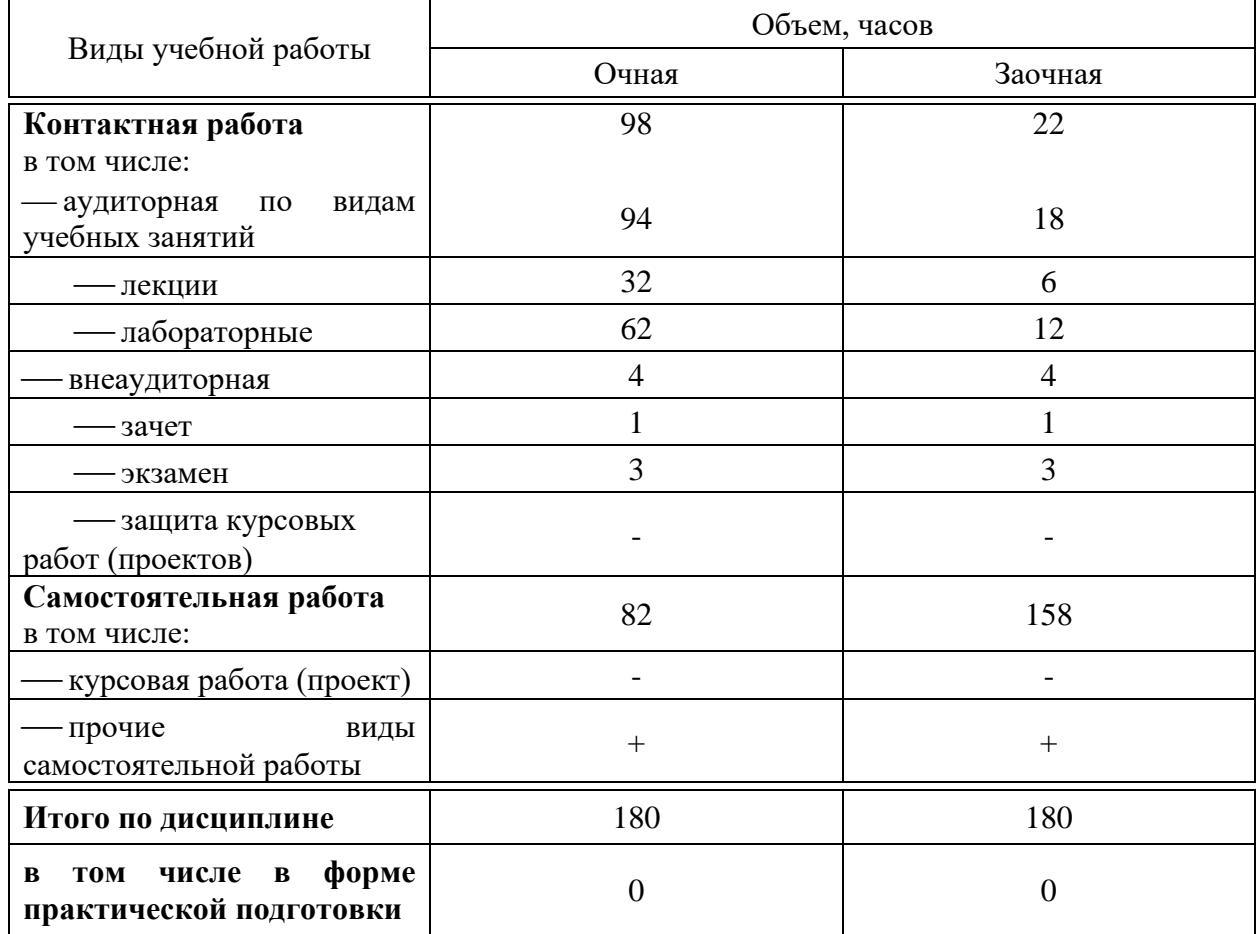

# **5 Содержание дисциплины**

По итогам изучаемой дисциплины студенты (обучающиеся) сдают зачет и экзамен.

Дисциплина изучается: на очной форме на 3 курсе, в 5 и 6 семестрах, на заочной форме – на 3-4 курсе, в л/с и з/с.

## **Содержание и структура дисциплины по очной форме обучения**

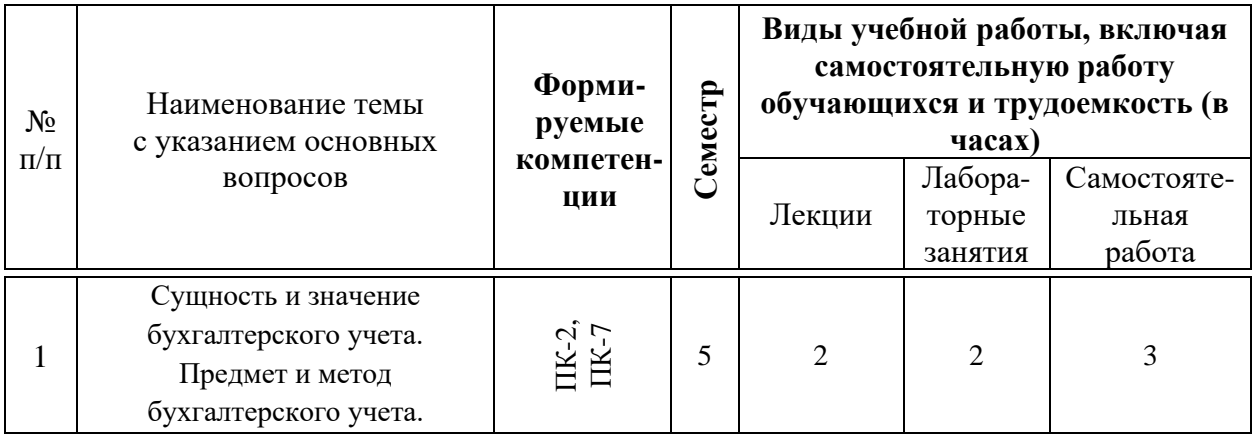

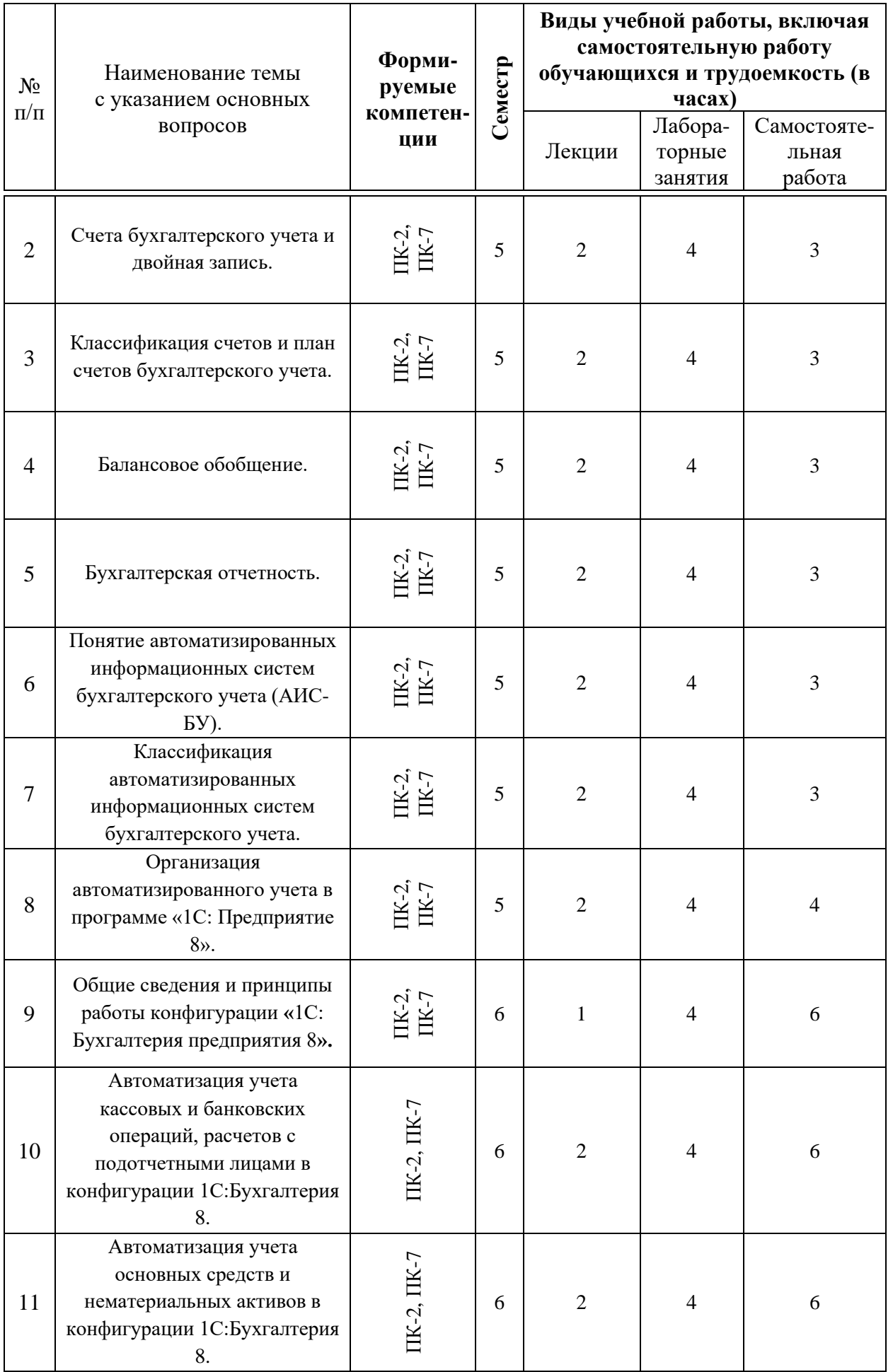

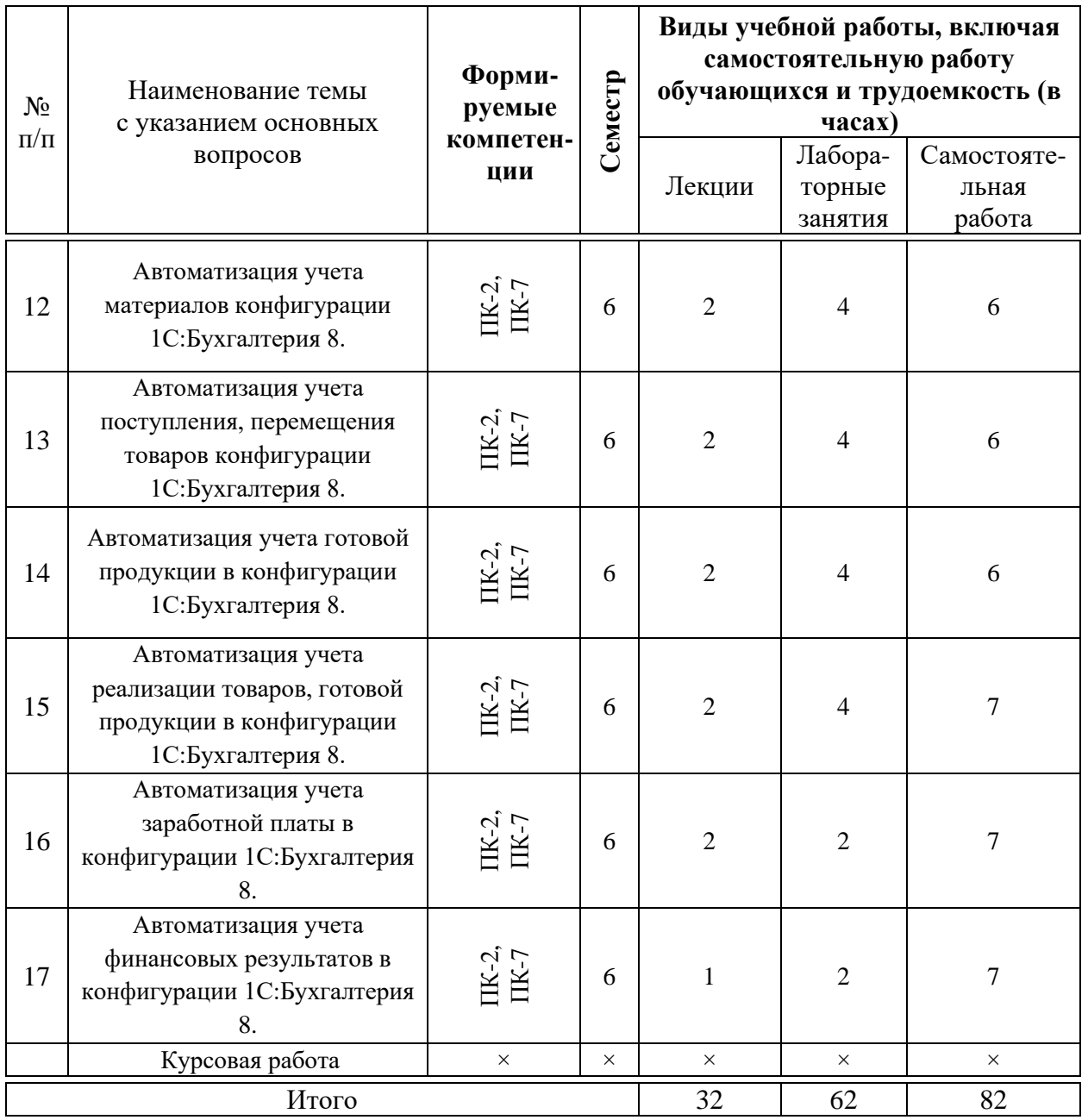

# **Содержание и структура дисциплины по заочной форме обучения**

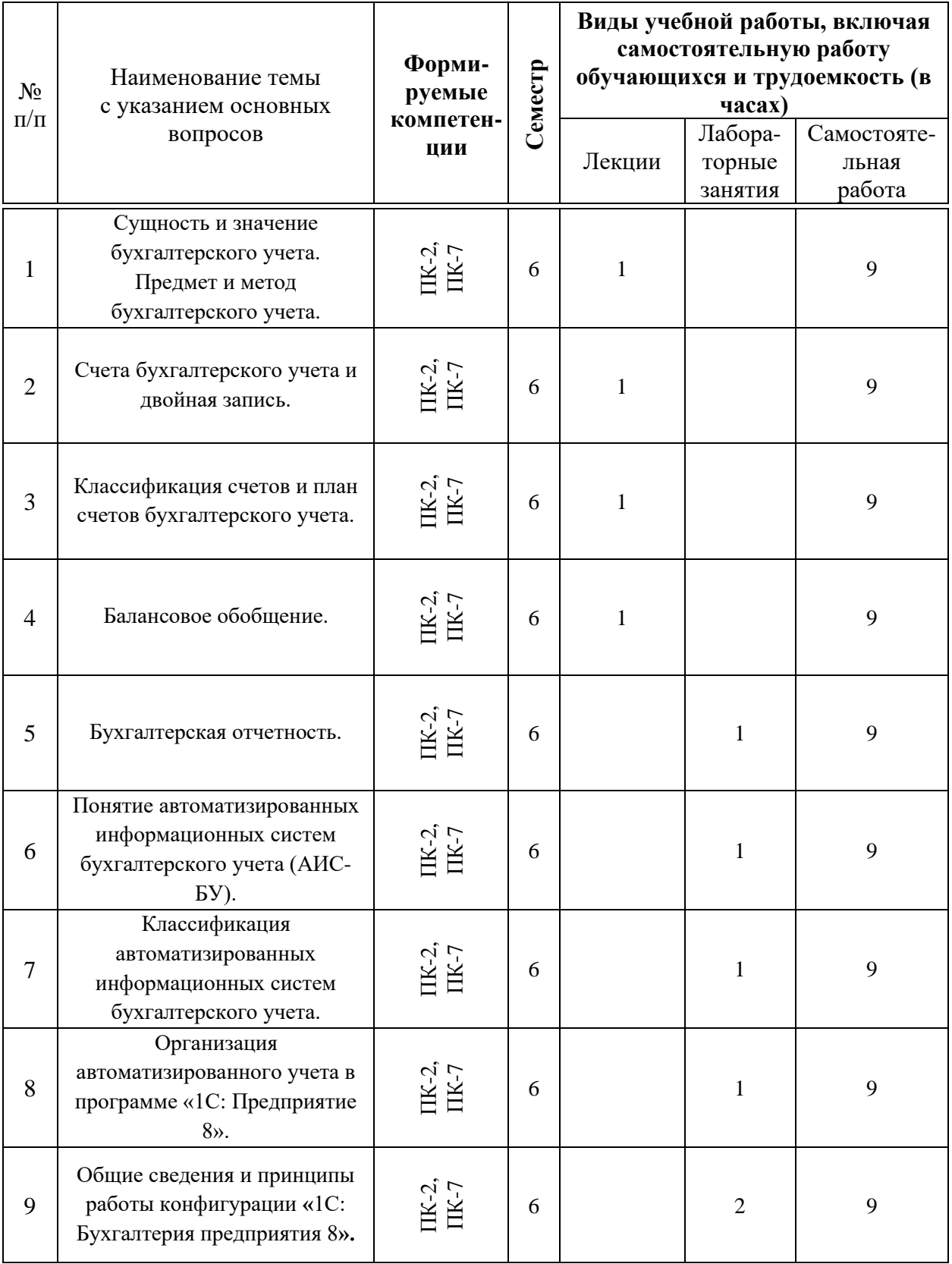

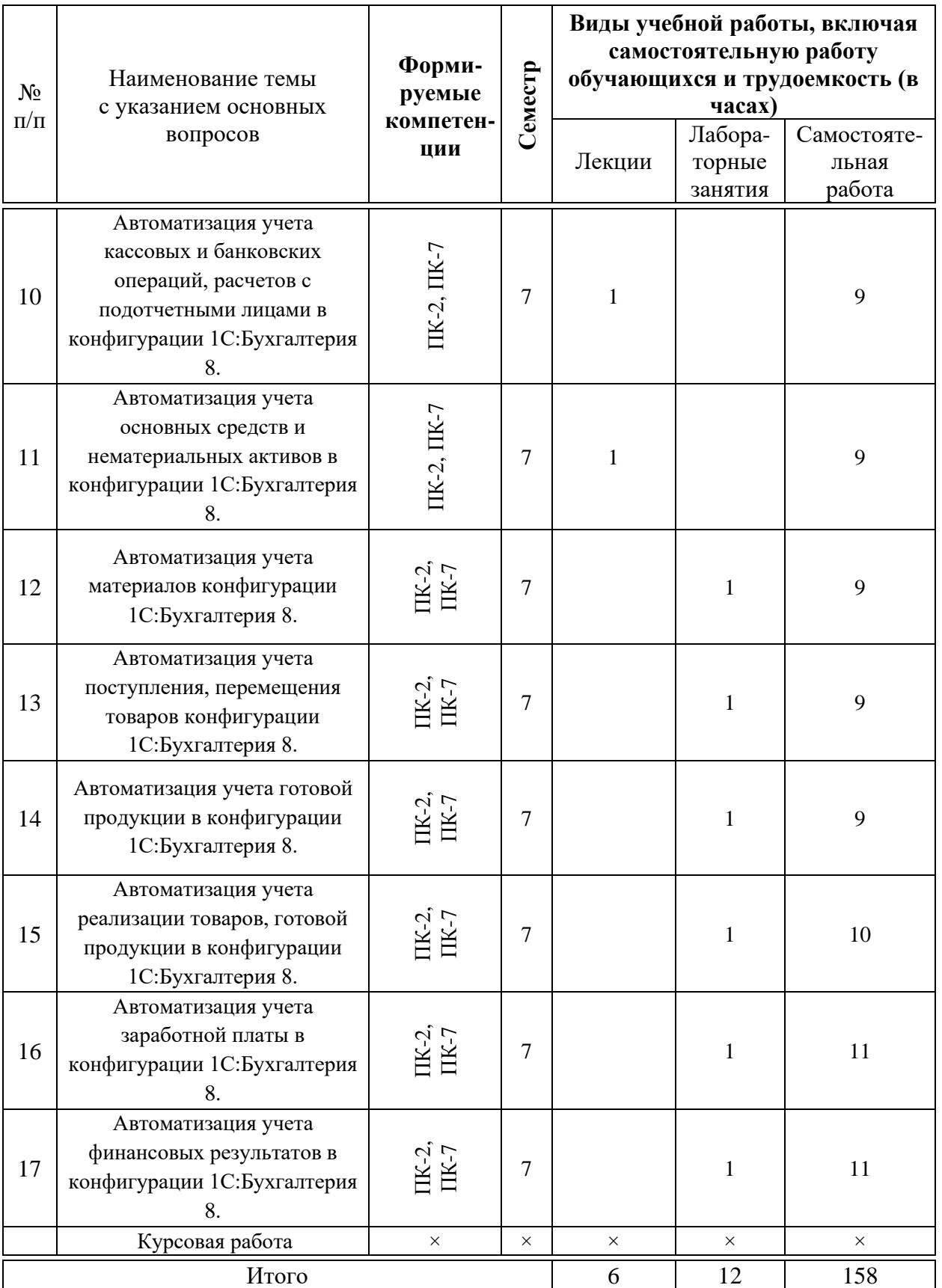

## **6 Перечень учебно-методического обеспечения для самостоятельной работы обучающихся по дисциплине**

Основы автоматизации бухгалтерского учета : метод. указания по организации контактной и самостоятельной работы / сост. Е. Б. Тюнин –  $K$ раснодар : Куб $\Gamma$ АУ, 2020. – 69 с. [https://edu.kubsau.ru/file.php/118/MR\\_OABU\\_PI\\_593177\\_v1\\_.PDF](https://edu.kubsau.ru/file.php/118/MR_OABU_PI_593177_v1_.PDF)

## **7 Фонд оценочных средств для проведения промежуточной аттестации**

#### **7.1 Перечень компетенций с указанием этапов их формирования в процессе освоения ОПОП ВО**

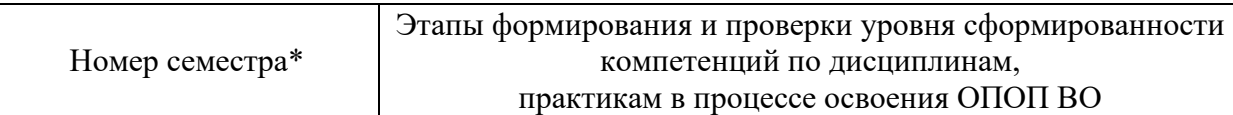

ПК-2 способность разрабатывать и адаптировать прикладное программное обеспечение

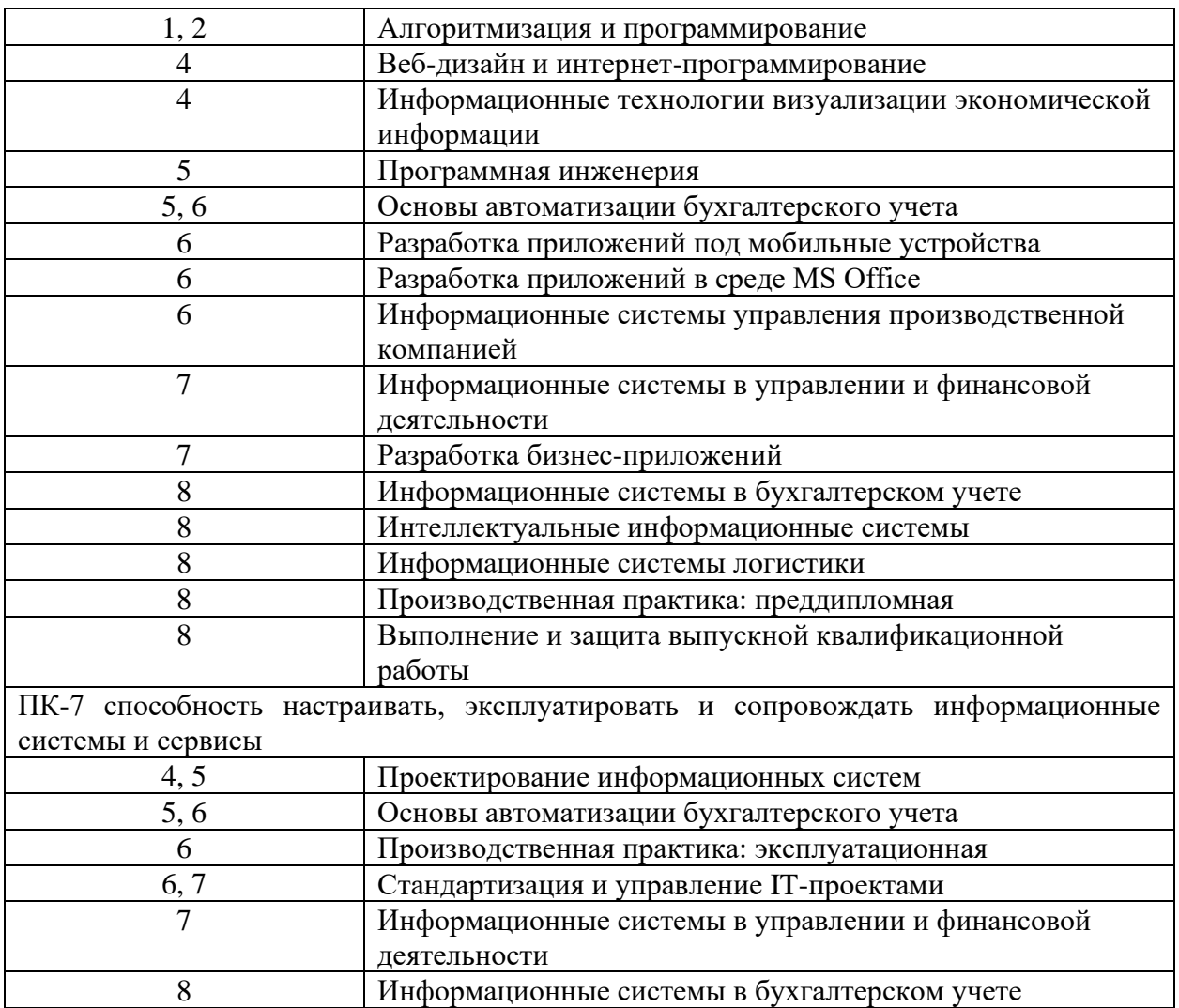

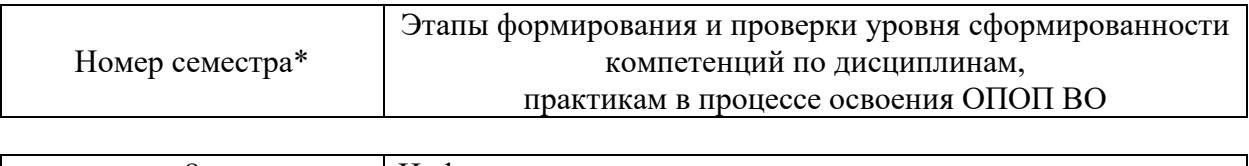

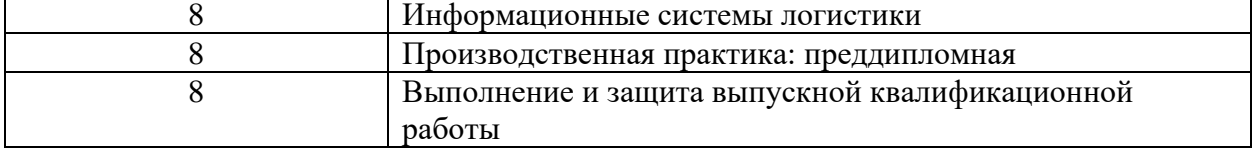

\* номер семестра соответствует этапу формирования компетенции

## **7.2 Описание показателей и критериев оценивания компетенций на различных этапах их формирования, описание шкалы оценивания**

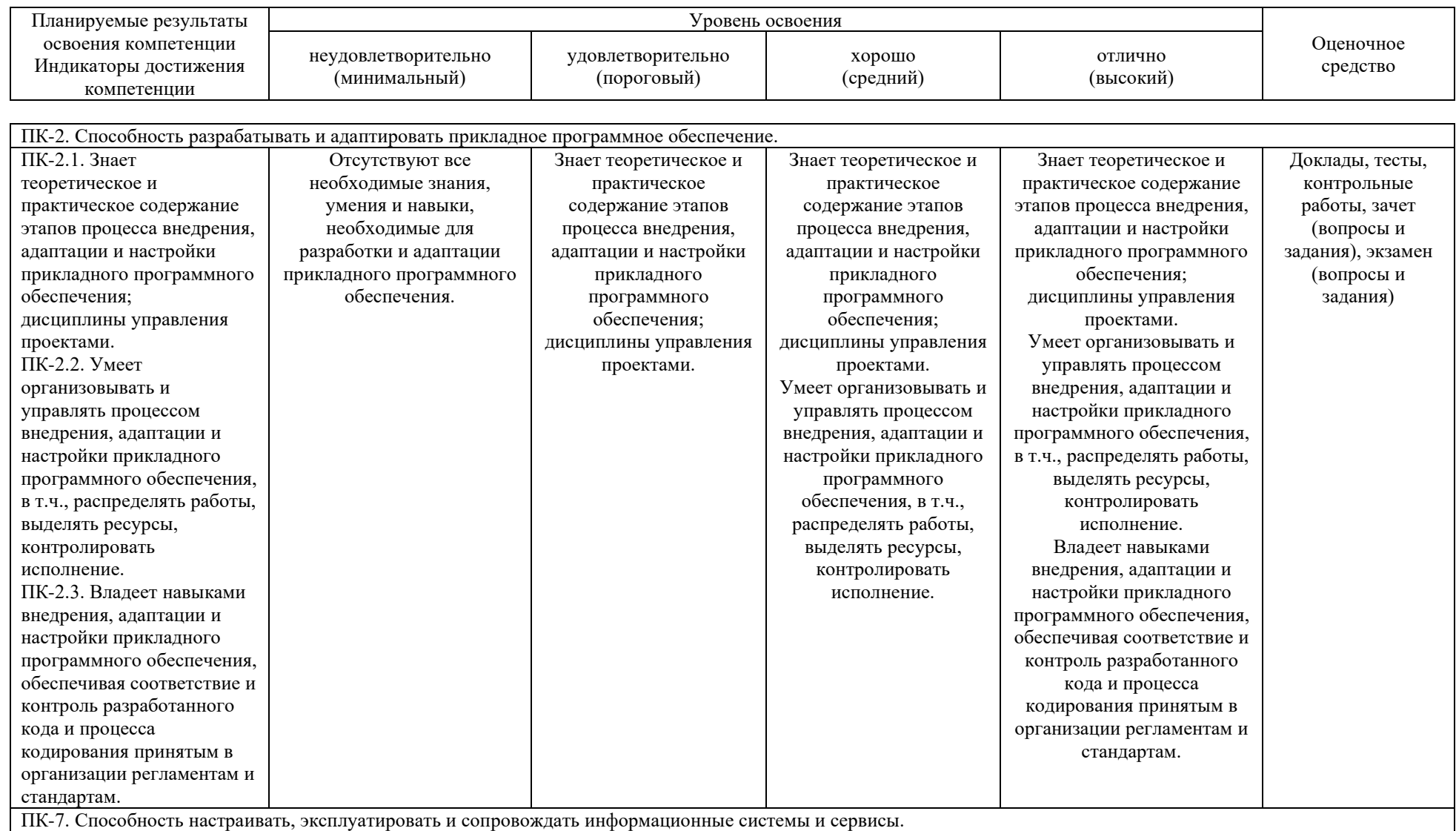

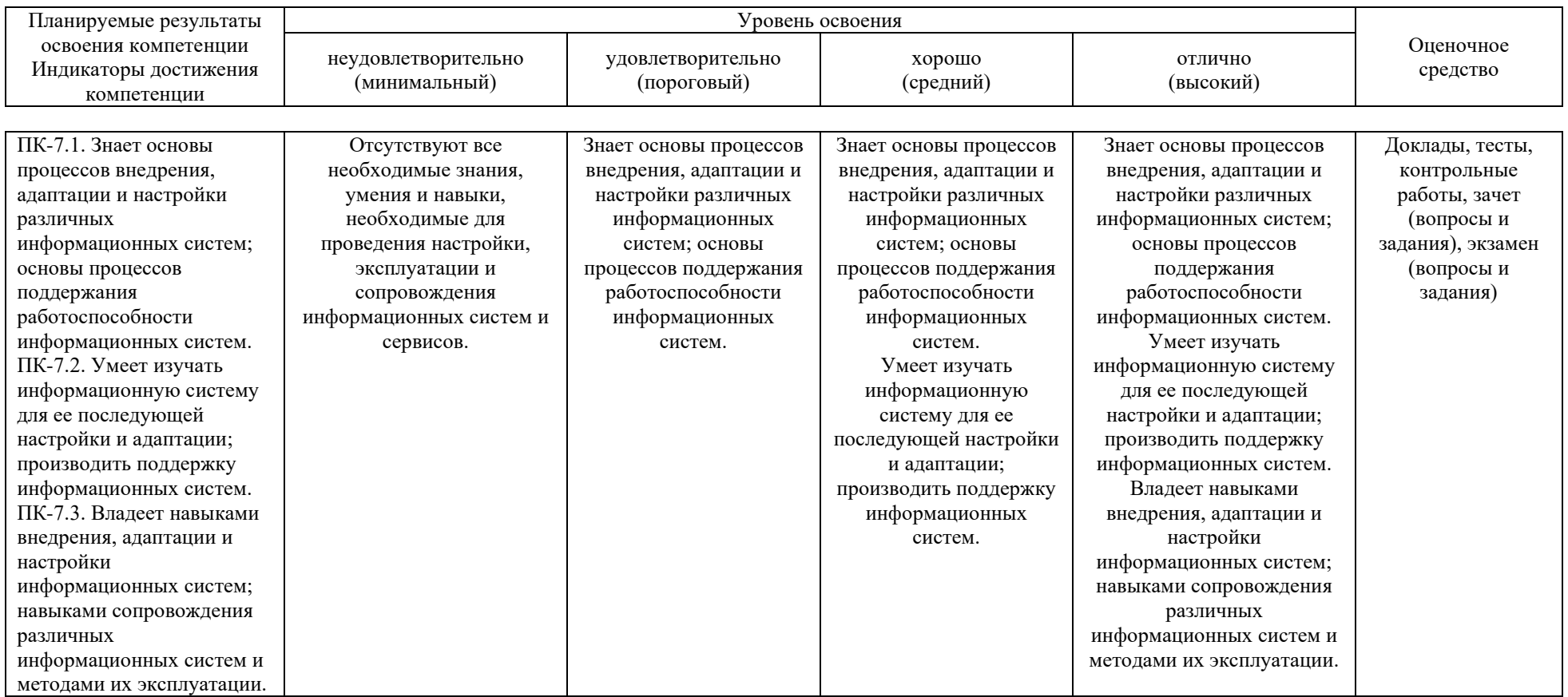

**7.3 Типовые контрольные задания или иные материалы, необходимые для оценки знаний, умений, навыков, характеризующих этапы формирования компетенций в процессе освоения ОПОП ВО**

#### **Тесты**

#### *Примеры тестов*

Задание 1. Отличительная черта бухгалтерского учета

1. Отсутствие специальной службы

2. Быстрота получения информации

3. Использование специальных методов сбора информации

4. Система текущего наблюдения за процессами, происходящими на предприятии

Задание 2. Предметом бухгалтерского учета является

- 1. Процессы, происходящие в регионе
- 2. Производственно-хозяйственная деятельность организации
- 3. Отношения в трудовых коллективах
- 4. Расчетные взаимоотношения организации

Задание 3. Метод бухгалтерского учета это -

- 1) Балансовое обобщение
- 2) Стоимостное измерение
- 3) Система двойной записи

4) Совокупность способов и приемов, которые в системе образуют основу организации бухгалтерского учета

Задание 4. С помощью чего осуществляется разработка бизнесприложений в системе 1С:Предприятие 8?

1. Технологическая платформа

- 2. Конфигурация
- 3. Информационная база

4. СУБД

Задание 5. В типовой конфигурации «Бухгалтерия предприятия 8.2» аналитический учет на счете 51 «Расчетные счета»

1. Не ведется

2. Ведется в разрезе одного субконто вида «Банковские счета»

3. Ведется в разрезе одного субконто вида «Статьи движения денежных средств»

4. Ведется в разрезе двух субконто вида «Статьи движения денежных средств» и «Банковские счета»

Задание 6. Список складов (мест хранения) представлен в типовой конфигурации при помощи объекта

1. Справочник

- 2. Перечисление
- 3. Регистр сведений
- 4. План видов характеристик

# **Контрольные работы (5 семестр)**

#### *Примеры вопросов на контрольные работы*

- 1. Инвентаризация как элемент метода бухгалтерского учета.
- 2. Калькуляция, ее виды и содержание.
- 3. Классификация счетов бухгалтерского учета.
- 4. Классификация учетных документов.
- 5. Первичные документы, их содержание и оформление.
- 6. План счетов бухгалтерского учета.
- 7. Понятие оценки хозяйственных средств, ее принципы и значение.
- 8. Порядок организации документооборота.
- 9. Принципы построения Плана счетов бухгалтерского учета.
- 10. Учет хозяйственных процессов.

## **Контрольные работы (6 семестр)**

### *Примеры вопросов на контрольные работы*

- 1. Инвентаризация как элемент метода бухгалтерского учета.
- 2. Калькуляция, ее виды и содержание.
- 3. Классификация счетов бухгалтерского учета.
- 4. Классификация учетных документов.
- 5. Первичные документы, их содержание и оформление.
- 6. План счетов бухгалтерского учета.
- 7. Понятие оценки хозяйственных средств, ее принципы и значение.
- 8. Порядок организации документооборота.
- 9. Принципы построения Плана счетов бухгалтерского учета.
- 10. Учет хозяйственных процессов.

### **Доклады**

### *Примеры тем докладов*

- 1. Хозяйственный учет, его виды и измерители.
- 2. Сущность, содержание и значение бухгалтерского учета.
- 3. Пользователи бухгалтерской информации.
- 4. Финансовый, управленческий и налоговый учет в РФ.
- 5. Предмет бухгалтерского учета.

6. Классификация хозяйственных средств и источников их формирования.

7. Характеристика хозяйственных процессов и хозяйственных операций.

- 8. Метод бухгалтерского учета.
- 9. Баланс как элемент метода бухгалтерского учета.
- 10. Понятие о счетах бухгалтерского учета.
- 11. Двойная запись и ее контрольное значение.
- 12. План счетов бухгалтерского учета.
- 13. Документация и инвентаризация.
- 14. Оценка и калькуляция.
- 15. Учет хозяйственных процессов.
- 16. Формы и техника бухгалтерского учета.
- 17. Бухгалтерская отчетность.
- 18. Учетная политика организации.
- 19. Учет основных средств.
- 20. Учет безналичных расчетов.

#### **Вопросы на зачет:**

## **ПК-2 Способность разрабатывать и адаптировать прикладное программное обеспечение**

- 1. Хозяйственный учет, его виды и измерители.
- 2. Бухгалтерский учет его цели, задачи и функции.
- 3. Пользователи бухгалтерской информации.
- 4. Система нормативного регулирования бухгалтерского учета в РФ.
- 5. Предмет бухгалтерского учета и его объекты.

6. Классификация хозяйственных средств и источников их формирования.

7. Характеристика хозяйственных процессов и хозяйственных операций.

- 8. Метод бухгалтерского учета.
- 9. Балансовый метод отражения информации.
- 10. Строение и содержание бухгалтерского баланса.
- 11. Типы хозяйственных операций и их влияние на валюту баланса.
- 12. Понятие о счетах бухгалтерского учета.
- 13. Двойная запись и ее контрольное значение.
- 14. Счета синтетического и аналитического учета, их взаимодействие.
- 15. Обобщение данных бухгалтерского учета.
- 16. План счетов бухгалтерского учета.
- 17. Классификация счетов бухгалтерского учета.
- 18. Принципы построения Плана счетов бухгалтерского учета.
- 19. Первичные документы, их содержание и оформление.
- 20. Классификация учетных документов.

## **ПК-7 Способность настраивать, эксплуатировать и сопровождать информационные системы и сервисы**

- 1. Порядок организации документооборота.
- 2. Инвентаризация как элемент метода бухгалтерского учета.
- 3. Понятие оценки хозяйственных средств, ее принципы и значение.
- 4. Калькуляция, ее виды и содержание.
- 5. Учет хозяйственных процессов.
- 6. Понятие учетных регистров.

7. Техника учетных записей и способы исправления ошибок в учетных регистрах.

- 8. Понятие о формах бухгалтерского учета.
- 9. Бухгалтерская отчетность, ее состав и сроки составления.
- 10. Учетная политика организации.
- 11. Критерии выбора бухгалтерской ИС
- 12. Классификация бухгалтерских ИС
- 13. Мини-бухгалтерия
- 14. Интегрированные бухгалтерские системы
- 15. Корпоративные информационные системы
- 16. Комплексные информационные системы
- 17. Концепция построения информационной модели учета
- 18. Унифицированная модель учета
- 19. Специализированные модели учета
- 20. Способы построения программной системы
- 21. Порядок распространения и тиражирования БИС
- 22. Классификация БИС по охвату функций
- 23. Рынок БИС в РФ
- 24. Этапы развития БИС в РФ
- 25. Основные процессы хозяйственной деятельности предприятия
- 26. Объекты бухгалтерского учета
- 27. Понятие плановой информации
- 28. Понятие учетной информации
- 29. Понятие нормативной информации
- 30. Понятие аналитической информации
- 31. Процесс преобразования входной информации в выходную в ИС
- 32. Требования к бухгалтерской отчетности
- 33. Особенности учетной информации
- 34. Понятие реквизит, классификация
- 35. Понятие показатель, способы описания
- 36. Понятие документ
- 37. Концептуальная модель обработки данных в БИС
- 38. Подготовительный этап концептуальной модели обработки данных

в БИС

- 39. Текущий этап концептуальной модели обработки данных в БИС
- 40. Характеристика автоматизированных форм учета

В качестве **практического задания на зачете** для оценки уровня сформированности компетенций ПК-2 и ПК-7 обучающемуся предлагается выполнить работы по оформлению документа (по варианту) в 1С: Бухгалтерии.

#### **Вопросы на экзамен:**

#### **ПК-2 Способность разрабатывать и адаптировать прикладное программное обеспечение**

- 1. Хозяйственный учет, его виды и измерители.
- 2. Бухгалтерский учет его цели, задачи и функции.
- 3. Пользователи бухгалтерской информации.
- 4. Система нормативного регулирования бухгалтерского учета в РФ.
- 5. Предмет бухгалтерского учета и его объекты.

6. Классификация хозяйственных средств и источников их формирования.

7. Характеристика хозяйственных процессов и хозяйственных операций.

- 8. Метод бухгалтерского учета.
- 9. Балансовый метод отражения информации.
- 10. Строение и содержание бухгалтерского баланса.
- 11. Типы хозяйственных операций и их влияние на валюту баланса.
- 12. Понятие о счетах бухгалтерского учета.
- 13. Двойная запись и ее контрольное значение.
- 14. Счета синтетического и аналитического учета, их взаимодействие.
- 15. Обобщение данных бухгалтерского учета.
- 16. План счетов бухгалтерского учета.
- 17. Классификация счетов бухгалтерского учета.
- 18. Принципы построения Плана счетов бухгалтерского учета.
- 19. Первичные документы, их содержание и оформление.
- 20. Классификация учетных документов.
- 21. Порядок организации документооборота.
- 22. Инвентаризация как элемент метода бухгалтерского учета.
- 23. Понятие оценки хозяйственных средств, ее принципы и значение.
- 24. Калькуляция, ее виды и содержание.
- 25. Учет хозяйственных процессов.
- 26. Понятие учетных регистров.

27. Техника учетных записей и способы исправления ошибок в учетных регистрах.

- 28. Понятие о формах бухгалтерского учета.
- 29. Бухгалтерская отчетность, ее состав и сроки составления.
- 30. Учетная политика организации.
- 31. Информационный процесс бухгалтерского учета.
- 32. Классификация и структура учетной информации.

33. Понятие автоматизированных информационных систем бухгалтерского учета (АИС-БУ).

#### **ПК-7 Способность настраивать, эксплуатировать и сопровождать информационные системы и сервисы**

1. Применение информационных технологий в БУ.

2. Концептуальная модель обработки данных при автоматизированной форме учета.

3. Характеристика автоматизированных форм учета (специфические особенности).

4. Классификация программных средств АИС-БУ.

5. Классификация программных продуктов.

6. Концепция системы "1С: Предприятие".

7. Общая характеристика типовой версии "1С:Предприятие 8.3" понятие, назначение, сущность.

8. Конфигурации, компоненты и основные режимы работы системы "1С: Предприятие 3.0".

9. Основные объекты системы "1С:Предприятие 8.3".

10. Функциональные возможности конфигурации "1С:Бухгалтерия 3.0". Создание информационной базы и принципы работы.

11. Специализированные понятия конфигурации "1С:Бухгалтерия 3.0".

12. Настройка системы, элементы учетной политики, сведения об организации, ввод начальных остатков в конфигурации "1С:Бухгалтерии 3.0".

13. Справочники в конфигурации «1С:Бухгалтерия 3.0». Общая характеристика.

14. Автоматизация учета кассовых операций в конфигурации «1С:Бухгалтерия 3.0».

15. Автоматизация учета операций по счетам в банках в конфигурации «1С:Бухгалтерия 3.0».

16. Автоматизация учета поступления и движения материалов в конфигурации «1С:Бухгалтерия 3.0».

17. Автоматизация учета основных средств в конфигурации «1С:Бухгалтерия 3.0».

18. Автоматизация учета нематериальных активов в конфигурации «1С:Бухгалтерия 3.0»

19. Автоматизация учета поступления и реализации товаров в конфигурации «1С:Бухгалтерия 3.0».

20. Автоматизация учета готовой продукции и ее реализации в конфигурации «1С:Бухгалтерия 3.0».

21. Автоматизация учета услуг сторонних организаций в конфигурации «1С:Бухгалтерия 3.0».

22. Автоматизация учета оказанных услуг (выполненных работ) в конфигурации «1С:Бухгалтерия 3.0».

23. Настройки в конфигурации «1С:Бухгалтерия 3.0» по учету зарплаты и страховых взносов с ФОТ.

24. Автоматизация учета кадровых документов в конфигурации «1С:Бухгалтерия 3.0».

25. Автоматизация учета начисления заработной платы и налогов с

ФОТ в конфигурации «1С:Бухгалтерия 3.0».

26. Автоматизация учета выплаты и удержаний из заработной платы в конфигурации «1С:Бухгалтерия 3.0».

27. Автоматизация учета расчетов с подотчетными лицами в конфигурации «1С:Бухгалтерия 3.0».

28. Автоматизация учета финансовых результатов в конфигурации «1С:Бухгалтерия 3.0» (закрытие месяца, учет НДС, завершение отчетного периода).

29. Отчеты в конфигурации «1С:Бухгалтерия 3.0» (стандартные и регламентированные).

В качестве **практического задания на экзамене** для оценки уровня сформированности компетенций ПК-2 и ПК-7 обучающемуся предлагается выполнить работы по оформлению и проведению документа (по варианту) в 1С: Бухгалтерии.

#### **7.4 Методические материалы, определяющие процедуры оценивания знаний, умений, навыков характеризующих этапы формирования компетенций**

**Критерии оценки знаний обучающихся при проведении тестирования:**

Оценка «отлично» выставляется при условии правильного ответа обучающегося не менее чем 85 % тестовых заданий;

Оценка «хорошо» выставляется при условии правильного ответа обучающегося не менее чем 70 % тестовых заданий;

Оценка «удовлетворительно» выставляется при условии правильного ответа обучающегося не менее 51 %;

Оценка «неудовлетворительно» выставляется при условии правильного ответа обучающегося менее чем на 50 % тестовых заданий.

#### **Критерии оценки контрольных работ обучающихся:**

«**Зачтено**» выставляется, в случае демонстрации обучающимся хороших знаний изученного учебного материала по предложенным вопросам; обучающийся логично и последовательно излагает и интерпретирует материалы учебного курса; полностью раскрывает смысл предлагаемых вопросов и заданий; показывает умение формулировать выводы и обобщения по теме заданий.

«**Не зачтено**» выставляется при наличии серьезных упущений в процессе изложения материала; неудовлетворительном знании базовых терминов и понятий курса; отсутствии логики и последовательности в изложении ответов на предложенные вопросы; в случае невыполнения одного или несколько структурных элементов контрольной работы.

**Критерии оценки доклада:** новизна текста, обоснованность выбора источников литературы, степень раскрытия сущности вопроса, соблюдения требований к оформлению.

Оценка «отлично» – выполнены все требования к написанию доклада: обозначена проблема и обоснована её актуальность; сделан анализ различных точек зрения на рассматриваемую проблему и логично изложена собственная позиция; сформулированы выводы, тема раскрыта полностью, выдержан объём; соблюдены требования к внешнему оформлению.

Оценка «хорошо» – основные требования к докладу выполнены, но при этом допущены недочёты. В частности, имеются неточности в изложении материала; отсутствует логическая последовательность в суждениях; не выдержан объём доклада; имеются упущения в оформлении.

Оценка «удовлетворительно» – имеются существенные отступления от требований к реферированию. В частности: тема освещена лишь частично; допущены фактические ошибки в содержании доклада; отсутствуют выводы.

Оценка «неудовлетворительно» – тема доклада не раскрыта, обнаруживается существенное непонимание проблемы или доклад не представлен вовсе.

#### **Критерии оценки зачета**

Оценки «**зачтено**» и «**незачтено**» выставляются по дисциплинам, формой заключительного контроля которых является зачет. При этом оценка «зачтено» должна соответствовать параметрам любой из положительных оценок («отлично», «хорошо», «удовлетворительно»), а «незачтено» параметрам оценки «неудовлетворительно».

#### **Критерии оценки на экзамене**

Оценка «отлично» выставляется обучающемуся, который обладает всесторонними, систематизированными и глубокими знаниями материала учебной программы, умеет свободно выполнять задания, предусмотренные учебной программой, усвоил основную и ознакомился с дополнительной литературой, рекомендованной учебной программой. Как правило, оценка «отлично» выставляется обучающемуся усвоившему взаимосвязь основных положений и понятий дисциплины в их значении для приобретаемой специальности, проявившему творческие способности в понимании, изложении и использовании учебного материала, правильно обосновывающему принятые решения, владеющему разносторонними навыками и приемами выполнения практических работ.

Оценка «хорошо» выставляется обучающемуся, обнаружившему полное знание материала учебной программы, успешно выполняющему предусмотренные учебной программой задания, усвоившему материал основной литературы, рекомендованной учебной программой. Как правило, оценка «хорошо» выставляется обучающемуся, показавшему систематизированный характер знаний по дисциплине, способному к самостоятельному пополнению знаний в ходе дальнейшей учебной и профессиональной деятельности, правильно применяющему теоретические положения при решении практических вопросов и задач, владеющему необходимыми навыками и приемами выполнения практических работ.

Оценка «удовлетворительно» выставляется обучающемуся, который показал знание основного материала учебной программы в объеме, достаточном и необходимым для дальнейшей учебы и предстоящей работы по специальности, справился с выполнением заданий, предусмотренных учебной программой, знаком с основной литературой, рекомендованной учебной программой. Как правило, оценка «удовлетворительно» выставляется обучающемуся, допустившему погрешности в ответах на экзамене или выполнении экзаменационных заданий, но обладающему необходимыми знаниями под руководством преподавателя для устранения этих погрешностей, нарушающему последовательность в изложении учебного материала и испытывающему затруднения при выполнении практических работ.

Оценка «неудовлетворительно» выставляется обучающемуся, не знающему основной части материала учебной программы, допускающему принципиальные ошибки в выполнении предусмотренных учебной программой заданий, неуверенно с большими затруднениями выполняющему практические работы. Как правило, оценка «неудовлетворительно» выставляется обучающемуся, который не может продолжить обучение или приступить к деятельности по специальности по окончании университета без дополнительных занятий по соответствующей дисциплине.

Контроль освоения дисциплины проводится в соответствии с Пл КубГАУ 2.5.1 Текущий контроль успеваемости и промежуточная аттестация обучающихся.

## **8 Перечень основной и дополнительной учебной литературы**

Основная литература:

1. Голкина Г.Е. Бухгалтерские информационные системы [Электронный ресурс]: учебное пособие/ Голкина Г.Е.— Электрон. текстовые данные.— М.: Евразийский открытый институт, 2011.— 96 c.— Режим доступа: <http://www.iprbookshop.ru/10628>

2. Мельников А.В. Информационные системы в бухгалтерском учете (теория и практика) [Электронный ресурс]: учебное пособие/ Мельников А.В., Черняева С.Н.— Электрон. текстовые данные.— Воронеж: Воронежский государственный университет инженерных технологий, 2015.— 78 c.— Режим доступа:<http://www.iprbookshop.ru/50631>

Дополнительная литература:

1. Адуева Т.В. Бухгалтерские информационные системы

[Электронный ресурс] : учебное пособие / Т.В. Адуева. — Электрон. текстовые данные. — Томск: Томский государственный университет систем управления и радио-электроники, 2016. — 87 c. — 2227-8397. — Режим доступа: <http://www.iprbookshop.ru/72051.html>

2. Бородин, В. А. Бухгалтерский учет : учебник для вузов / В. А. Бородин. — 3-е изд. — Москва : ЮНИТИ-ДАНА, 2017. — 528 c. — ISBN 5- 238-00675-6. — Текст : электронный // Электронно-библиотечная система IPR BOOKS : [сайт]. — URL:<http://www.iprbookshop.ru/81618.html>

3. Павличева Е.Н. Введение в информационные системы управления предприятием [Электронный ресурс]: учебное пособие/ Павличева Е.Н., Дикарев В.А.— Электрон. текстовые данные.— М.: Московский городской педагогический университет, 2013.— 84 c.— Режим доступа: <http://www.iprbookshop.ru/26456>

# **9 Перечень ресурсов информационно-телекоммуникационной сети «Интернет»**

Перечень ЭБС

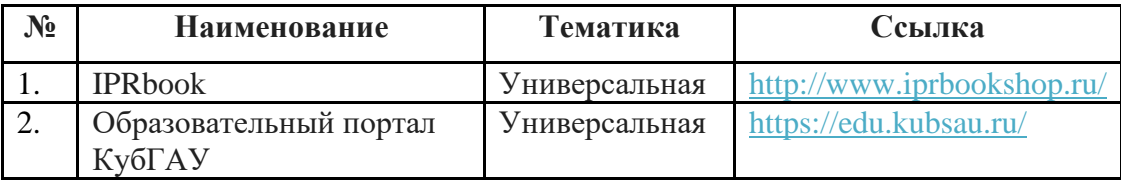

# **10 Методические указания для обучающихся по освоению дисциплины**

Основы автоматизации бухгалтерского учета : метод. указания по организации контактной и самостоятельной работы / сост. Е. Б. Тюнин – Краснодар : Куб $\Gamma$ АУ, 2020. – 69 с. [https://edu.kubsau.ru/file.php/118/MR\\_OABU\\_PI\\_593177\\_v1\\_.PDF](https://edu.kubsau.ru/file.php/118/MR_OABU_PI_593177_v1_.PDF)

Контроль освоения дисциплины проводится в соответствии с Пл КубГАУ 2.5.1 «Текущий контроль успеваемости и промежуточная аттестация обучающихся», а также Пл КубГАУ 2.5.14 «О порядке индивидуального учета результатов освоения обучающимися образовательных программ высшего образования и хранения в архивах информации об этих результатах».

# **11 Перечень информационных технологий, используемых при осуществлении образовательного процесса по дисциплине, включая перечень программного обеспечения и информационных справочных систем**

Информационные технологии, используемые при осуществлении образовательного процесса по дисциплине позволяют: обеспечить взаимодействие между участниками образовательного процесса, в том числе синхронное и (или) асинхронное взаимодействие посредством сети "Интернет"; фиксировать ход образовательного процесса, результатов промежуточной аттестации по дисциплине и результатов освоения образовательной программы; организовать процесс образования путем визуализации изучаемой информации посредством использования презентаций, учебных фильмов; контролировать результаты обучения на основе компьютерного тестирования.

| No | Наименование             | Краткое описание         |  |
|----|--------------------------|--------------------------|--|
|    | <b>Microsoft Windows</b> | Операционная система     |  |
|    | Microsoft Office         | Пакет офисных приложений |  |
|    | Система тестирования     | Система тестирования     |  |
|    | <b>INDIGO</b>            |                          |  |

**Перечень лицензионного ПО**

**Перечень свободно распространяемого ПО**

| Наименование                         | Краткое описание |
|--------------------------------------|------------------|
| $IC.IIpe\mu\mu\sigma\tau\mu\epsilon$ | ERF              |
| 1 С Бухгалтерия                      | Учетная система  |

## **Перечень современных профессиональных баз данных, информационных справочных и поисковых систем**

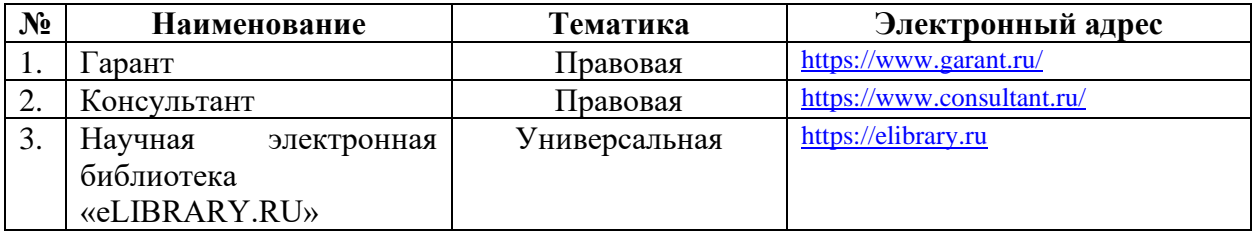

### **Доступ к сети Интернет и ЭИОС университета**

# **12 Материально-техническое обеспечение для обучения по дисциплине**

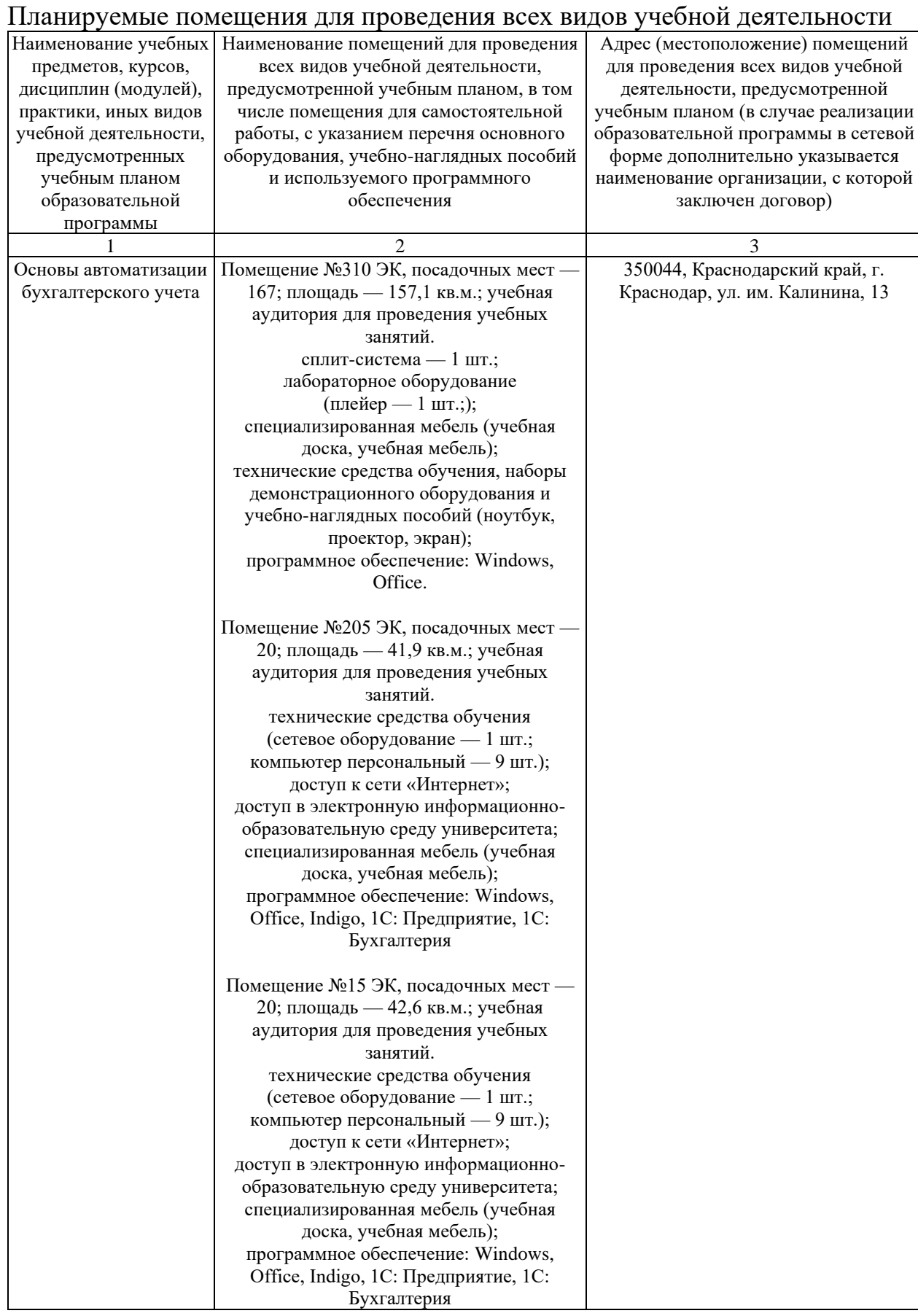

Помещение №207 ЭК, площадь — 62,6 кв.м.; посадочных мест — 30; учебная аудитория для проведения учебных занятий; кондиционер — 1 шт.; технические средства обучения (компьютер персональный — 10 шт.); доступ к сети «Интернет»; доступ в электронную информационнообразовательную среду университета; специализированная мебель (учебная доска, учебная мебель); программное обеспечение: Windows, Office, Indigo, 1С: Предприятие, 1С: Бухгалтерия Помещение №208 ЭК, площадь — 59,2 кв.м.; посадочных мест — 30; учебная аудитория для проведения учебных занятий кондиционер — 1 шт.; технические средства обучения (сетевое оборудование — 1 шт.; компьютер персональный — 9 шт.); доступ к сети «Интернет»; доступ в электронную информационнообразовательную среду университета; специализированная мебель (учебная доска, учебная мебель); программное обеспечение: Windows, Office, Indigo, 1С: Предприятие, 1С: Бухгалтерия Помещение №403 ЭК, посадочных мест — 50; площадь — 83,5 кв.м.; учебная аудитория для проведения учебных занятий. сплит-система — 2 шт.; специализированная мебель (учебная доска, учебная мебель); технические средства обучения, наборы демонстрационного оборудования и учебно-наглядных пособий (ноутбук, проектор, экран); программное обеспечение: Windows, Office. Помещение №5 ЭК, посадочных мест — 20; площадь — 40,6 кв.м.; учебная аудитория для проведения учебных занятий. кондиционер — 1 шт.; технические средства обучения (сетевое оборудование — 1 шт.; компьютер персональный — 9 шт.); доступ к сети «Интернет»; доступ в электронную информационнообразовательную среду университета; специализированная мебель (учебная доска, учебная мебель); программное обеспечение: Windows, Office, Indigo, 1С: Предприятие, 1С: Бухгалтерия

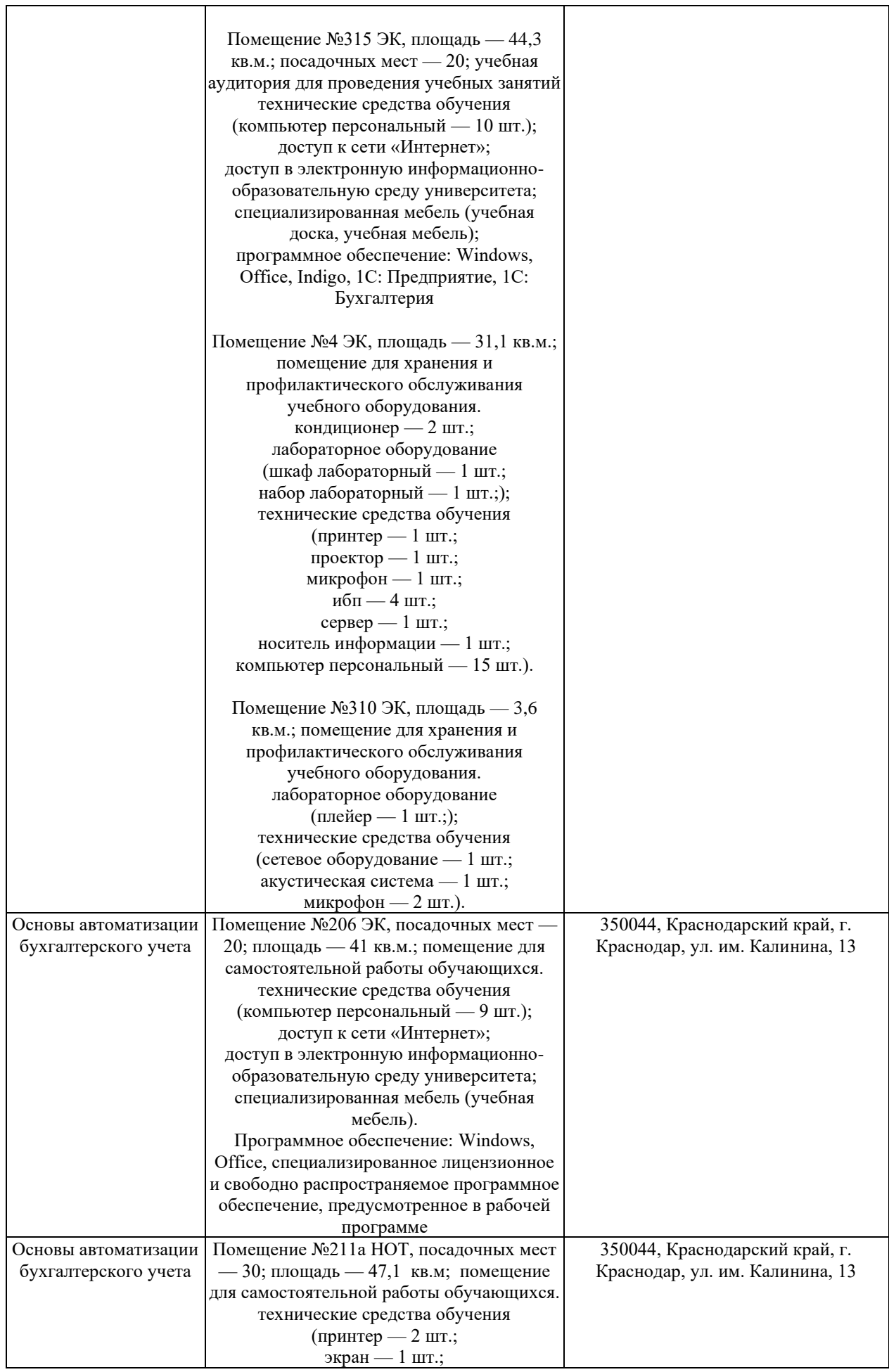

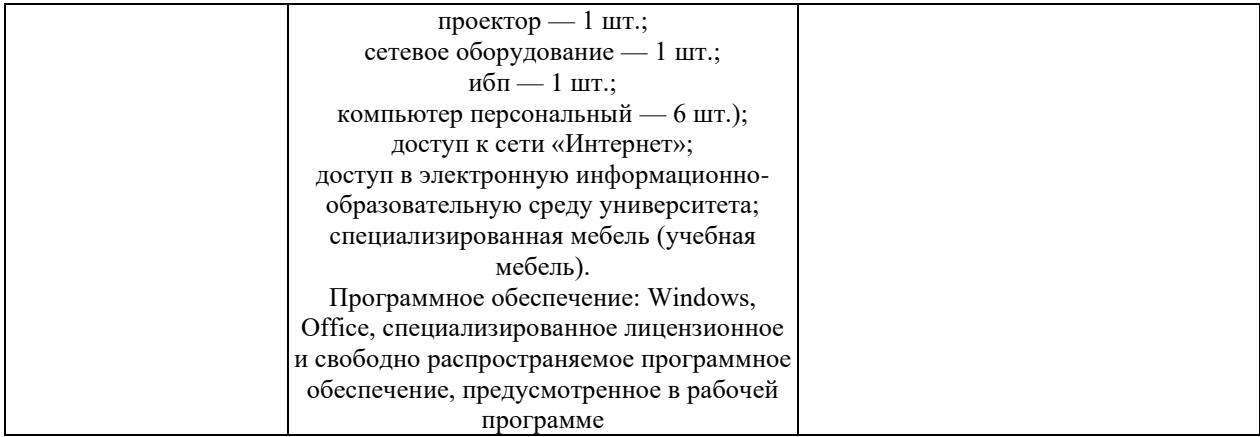